<span id="page-0-4"></span>**frames use —** Load a set of frames from disk

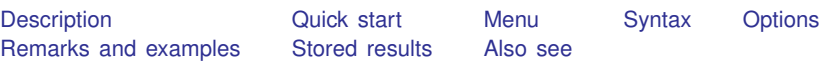

# <span id="page-0-0"></span>**Description**

<span id="page-0-1"></span>frames use loads into memory a set of frames from a Stata frameset (.dtas) file previously saved by [frames save](https://www.stata.com/manuals/dframessave.pdf#dframessave).

## **Quick start**

Load all frames in file myframeset.dtas

frames use myframeset

<span id="page-0-2"></span>Load frames A and B in file myframeset.dtas frames use myframeset, frames(A B)

## **Menu**

<span id="page-0-3"></span>Data  $>$  Frames Manager

## **Syntax**

frames use *[filename](https://www.stata.com/manuals/u11.pdf#u11.6Filenamingconventions)* [, *options*]

If *filename* is specified without an extension, .dtas is assumed. If *filename* contains embedded spaces or other special characters, it has to be enclosed in double quotes.

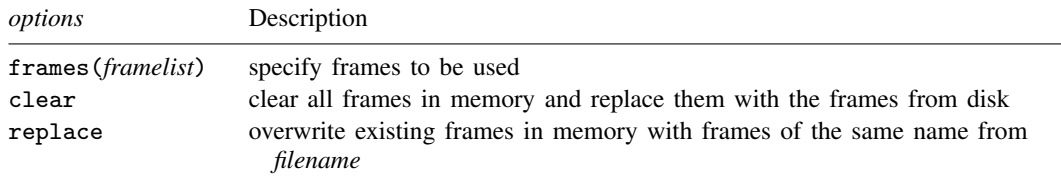

### <span id="page-1-0"></span>**Options**

frames(*framelist*) specifies the frames to be loaded into memory. *framelist* is a list of frame names separated by a space. If frames() is not specified, all frames are loaded. The frames() option does not change the current working frame; to change the working frame after frames use, use [frame change](https://www.stata.com/manuals/dframechange.pdf#dframechange).

clear clears all frames in memory and replaces them with frames from disk. The new working frame will be the first frame that was specified in the frames(*framelist*) option with frames save.

If both clear and frames(*framelist*) are specified with frames use, the new working frame will be the first one listed in *framelist*.

<span id="page-1-1"></span>replace replaces frames in memory with frames from *filename* if the frame names are the same. This option does not drop from memory existing frames with different names.

#### **Remarks and examples [stata.com](http://stata.com)**

frames use is used to load a frameset previously saved with frames save. A frameset is a single file with data from multiple frames. By loading a frameset with frames use, you can resume the work you were doing with the frames saved with frames save.

frames use will load all the data frames stored in the .dtas file, unless you specify a list with the frames() option. Additionally, when no other options are specified, the frames will be loaded into memory, but the current working frame will not be changed, even if it is empty. When frames use is specified with both the frames() and clear options, the new working frame will be the first frame listed in the frames() option. When frames use is specified with the clear option but without the frames() option, the new working frame will be the first frame that was specified in the frames() option with frames save. Note that the first frame of a .dtas file is stored in  $r(first)$ after the frameset is described with [frames describe using](https://www.stata.com/manuals/dframesdescribe.pdf#dframesdescribe).

#### Example 1

To demonstrate how to load a frameset, we first need to create a frameset. Below, we create frames census and housing with data from the 1980 census. We then use [frames save](https://www.stata.com/manuals/dframessave.pdf#dframessave) to store both of these frames in a file named myframeset.dtas.

```
. clear frames
. sysuse census
(1980 Census data by state)
. frame rename default census
. frame create housing
. frame change housing
. webuse hsng
(1980 Census housing data)
. frames save myframeset, frames(census housing) replace
(file myframeset.dtas not found)
file myframeset.dtas saved
```
Suppose that at a later time we would like to load the frames in myframeset.dtas. We first clear any data and frames and then use frames use.

```
. clear all
. frames use myframeset
 census 50 x 13; 1980 Census data by state
 housing 50 x 12; 1980 Census housing data
```
We see in the output above that both frames were loaded into memory. If there is no dataset in memory, frames use loads the frames from the .dtas file, but the default frame remains the current working frame, as shown below:

. pwf (current frame is default)

The output from [pwf](https://www.stata.com/manuals/dframepwf.pdf#dframepwf) shows that the current frame is default. [frames describe](https://www.stata.com/manuals/dframesdescribe.pdf#dframesdescribe) below lists the frames in alphabetical order and shows that the default frame (labeled Frame: default) is empty:

. frames describe Frame: census Contains data<br>0bservations: 50 1980 Census data by state Variables: 13 23 Mar 2023 16:16 Variable Storage Display Value type format label Variable label state str14 %-14s State state2 str2 %-2s Two-letter state abbreviation<br>region int %-8.0g cenreg Census region region int %-8.0g cenreg Census region<br>pop long %12.0gc Population pop long %12.0gc Population<br>poplt5 long %12.0gc Pop, < 5 y poplt5 long %12.0gc Pop, < 5 year pop5\_17 long %12.0gc Pop, 5 to 17 years<br>pop18p long %12.0gc Pop, 18 and older pop18p long %12.0gc Pop, 18 and older<br>pop65p long %12.0gc Pop, 65 and older pop65p long %12.0gc Pop, 65 and older<br>
popurban long %12.0gc Popurban population popurban 1 ong %12.0gc Urban population<br>medage float %9.2f 1 Median age medage float %9.2f 100 Median age<br>death 10ng %12.0gc 100 Number of death long %12.0gc Number of deaths<br>marriage long %12.0gc Number of marria marriage long %12.0gc Mumber of marriages<br>divorce long %12.0gc Number of divorces long %12.0gc Number of divorces Sorted by: Frame: default Contains data Observations: 0 Variables: 0 Sorted by:

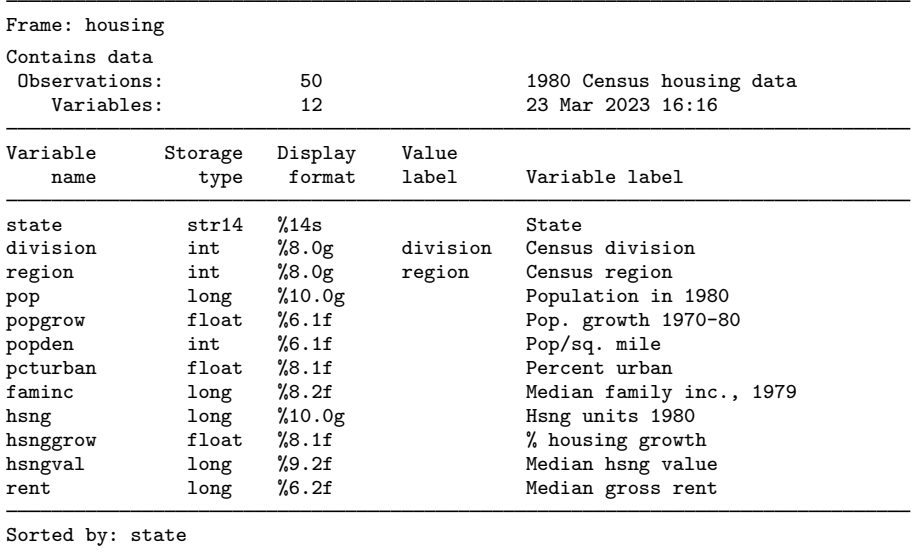

If there are frames in memory, frames census and housing in myframeset.dtas will be loaded into memory, in addition to the frames already in memory. If there is already a frame in memory with the same name as the frame you are loading, frames use issues an error message. For example, below we rename the default frame to census and then run our frames use command once more:

```
. clear frames
. sysuse census, clear
(1980 Census data by state)
. frame rename default census
. frames use myframeset.dtas
frames in memory are in conflict with frames on disk
    Frame census is already in memory. Specify option clear to clear all
    frames or option replace to replace only the frames in conflict.
r(4);
```
To successfully load the frames from myframeset.dtas, we can either use the clear option to clear all frames from memory,

```
. frames use myframeset, clear
```
or use the replace option to replace the frames in conflict:

```
. frames use myframeset, replace
```
◁

#### <span id="page-3-0"></span>**Stored results**

frames use stores the following in  $r()$ :

Macros

 $r(fn)$  pathname of frameset<br> $r(frames)$  list of frames loaded list of frames loaded

### <span id="page-4-0"></span>**Also see**

- [D] [frames describe](https://www.stata.com/manuals/dframesdescribe.pdf#dframesdescribe) Describe frames in memory or in a file
- [D] [frames save](https://www.stata.com/manuals/dframessave.pdf#dframessave) Save a set of frames on disk
- [D] [frames](https://www.stata.com/manuals/dframes.pdf#dframes) Data frames
- [D] [sysuse](https://www.stata.com/manuals/dsysuse.pdf#dsysuse) Use shipped dataset
- [D] [use](https://www.stata.com/manuals/duse.pdf#duse) Load Stata dataset
- [D] [webuse](https://www.stata.com/manuals/dwebuse.pdf#dwebuse) Use dataset from Stata website

Stata, Stata Press, and Mata are registered trademarks of StataCorp LLC. Stata and Stata Press are registered trademarks with the World Intellectual Property Organization of the United Nations. StataNow and NetCourseNow are trademarks of StataCorp LLC. Other brand and product names are registered trademarks or trademarks of their respective companies. Copyright  $\overline{c}$  1985–2023 StataCorp LLC, College Station, TX, USA. All rights reserved.

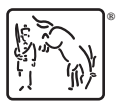

For suggested citations, see the FAQ on [citing Stata documentation](https://www.stata.com/support/faqs/resources/citing-software-documentation-faqs/).